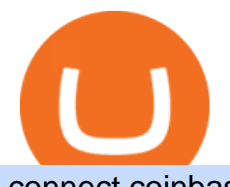

connect coinbase to mint coin coinbase globex trading system coinbase google authenticator trading platt

Forex Robots That Really Work - Odin EA Makes You Real Pips https://wp.fxssi.com/wp-content/uploads/2020/08/mt4-best-forex-trading-platform-for-beginners.jpg|||The Best Forex Trading Platform for Beginners in 2021 ...|||1398 x 834 https://i.pinimg.com/originals/69/76/41/69764162d7a5a8d92a1af075a8890b27.jpg|||Forex Trading Platforms For Beginners UnBrick.ID|||2599 x 1462 https://cryptohead.io/wp-content/uploads/2019/08/coinbase-logo-wide.png||Google Authenticator Not Working For Coinbase - Article ...|||2600 x 909 https://content.production.cdn.art19.com/images/80/3b/53/a5/803b53a5-ce39-479e-9ef6-8b93ec7b3dff/0a2733 21fd7190544bd5b730dbedc753d2bd0563d6937c6eb687263ee0cd41571ed0e3342ef10fbd8a4cb367f48c1d9c2 46b66820f716b6320329172ada7a9fd.jpeg|||The SEC to Coinbase: Crypto Banking Is Still Banking ...|||3000 x 3000 https://cdn.publish0x.com/prod/fs/cachedimages/514807130-4f53afb2b25084664336e5219c447a129a38ef021 6068475a171b321dbeac359.png|||What Is NFT & amp; How You Can Mint It (Updated)?|||1778 x 1168 https://cdn.publish0x.com/prod/fs/cachedimages/1071723505-4f53afb2b25084664336e5219c447a129a38ef02 16068475a171b321dbeac359.png|||What Is NFT & amp; How You Can Mint It (Updated)?|||1200 x 788 Best Tradingview setup for crypto 7 in 1 indicator - YouTube https://i.pinimg.com/originals/af/fd/5b/affd5bb432f1a4a06ff09604597d7028.png|||Top 3 Stock Trading Platforms For Beginners 2018Top 3 ...|||1280 x 859 https://www.buybitcoinworldwide.com/img/coinbase/sendcoins.png|||Coinbase Review: 5 Things to Know Before Buying in 2020|||1200 x 1312 https://nulledfree.pw/wp-content/uploads/2021/02/Easy-Digital-Downloads-Coinbase-Payment-Gateway-Null ed-Download.jpg|||Coinbase Api Key / Coinbase Api Key Mint - Questions ...|||1624 x 1324 How to add Coinbase to Google Authenticator - Quora https://investorplace.com/wp-content/uploads/2020/12/coinbase.jpg|||Coinbase IPO: 11 Things to Know as Coinbase Files to Come ...|||1600 x 900 https://www.tradervue.com/site/wp-content/uploads/2015/11/auto-import-from-das-trader-now-available-1536 x1021.jpg|||Auto-import from DAS Trader now available - Tradervue|||1536 x 1021 https://images.pexels.com/photos/113040/pexels-photo-113040.jpeg?cs=srgb&dl=bitcoin-coin-coinbasecollectable-113040.jpg&fm=jpg|||Free stock photo of bitcoin, coin, coinbase|||2048 x 1536 COIN - Coinbase Global, Inc. https://miro.medium.com/max/3200/0\*RlAsq5QzVuCKIGcY.|||Coinbase Google Authenticator Problems What Is Bch Wallet ...|||1600 x 1079 CME Globex is the premier electronic trading system providing global connectivity to the broadest array of futures and options across all asset classes. CME Group technology facilitates electronic trading, providing users across the globe with virtually 24-hour access to global markets. Software Automation - Automated Trading Software Coinbase Wallet https://cdn.substack.com/image/fetch/f\_auto,q\_auto:good,fl\_progressive:steep/https:%2F%2Fbucketeer-e05bb c84-baa3-437e-9518-adb32be77984.s3.amazonaws.com%2Fpublic%2Fimages%2F55da01df-652a-4016-b828 -cf177a00dccb\_1956x1278.png|||How to invest in crypto & sleep comfy - by William M ...|||1956 x 1278 https://pt.difmarkets.com/wp-content/uploads/2017/06/Saxo-Trader-Go.jpg|||Home - DIF Markets|||1262 x 1372

You'll find the link to the Tradingview setup on the downloads section of our website: https://moocharoo.ninja/downloads.html If you want to find out more ab.

https://blog.portion.io/content/images/2021/07/stweek-1.png|||Beginner's Guide to Buying NFTs on

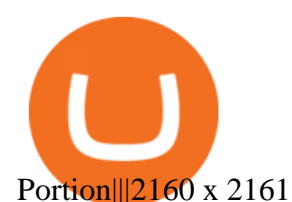

https://i.redd.it/njdwzce61gx01.jpg|||Best Time To Buy Bitcoin On Coinbase Google Authenticator ...|||1536 x 2048

https://cdn-images-1.medium.com/max/1600/1\*BaQZ59n4mEDPd-NjCUjK7A.png||Coinbase Custody is exploring a range of new assets|||1550 x 1000

https://indiancountrytoday.com/.image/t\_share/MTgwMzE0MTk4NDA2ODY2MDcw/coinbase.jpg|||Coinbase is here: A digital currency exchange goes public ...|||1200 x 800

TradingView: How to Use Guide for Bitcoin and Crypto Traders .

http://network.artcenter.edu/wp-content/uploads/1148645/how-to-get-your-coinbase-pro-api-key-and-use-it-fu ll-guide.jpg?download=now|||Coinbase Pro Api - 9 images - hypertrader crypto trading ...|||1950 x 1017

https://coin.my/wp-content/uploads/2019/02/Coinbase-Pro-Menambah-Sokongan-untuk-XRP.jpg|||Coinbase Pro Menambah Sokongan untuk XRP - Coin.my|||1920 x 1114

The CME Globex system was the first and today still remains one of the fastest global electronic trading systems for futures and options trading. " Trades on the system are executed and confirmed to the customer with millisecond precision & quot:. Average daily order volume continues to increase, while the response time for trades continues to decrease.

https://grizzle.com/wp-content/uploads/2018/03/coinbase-identity-verification.png||Coinbase Review & User Guide [2018 Update]|||1284 x 771

https://blog.frontierwallet.com/content/images/size/w2000/2020/08/harmony-and-frontier.jpg|||Tutorials - Frontier Blog|||2000 x 909

https://currentcrypto.nl/wp-content/uploads/2020/06/coinbase-coins-.png|||Nieuwe Coinbase listings | Deze coins worden overwogen ...|||1400 x 904

Globex Trading System - Wikipedia

Bitcoin and Altcoin Prices Cryptocurrency Market TradingView

DAS Trader platform is direct access trading software that works with multiple brokers. It allows for high speed order execution rate and and has full customization. DAS Trader is a premier provider of market data. As well as low-latency connectivity, and trading software.

https://images.pcgs.com/CoinFacts/29923363\_161706435\_2200.jpg|||1787 Connct Draped Bust Left, BN (Regular Strike) Post ...|||2200 x 1101

How do I add Coinbase to an authenticator? Super easy and you get a fun buzz that may amuse you. First have Google Authenticator installed on your phone. Visit your Coinbase Settings on your computer and select Security tab. Look for 2-step verification It asks to select which type of security you want. Select Authenticator.

Cannot get Google Authenticator to list Coinbase. Google .

COIN is a stock, not a crypto asset. Coinbase Global, Inc. announced that its registration statement on Form S-1, as filed with the Securities and Exchange Commission (the SEC), relating to a proposed public direct listing of its Class A common stock was declared effective by the SEC on April 1, 2021. Coinbase anticipates that its Class A common stock will begin trading on the Nasdaq Global Select Market under the ticker symbol COIN on April 14, 2021.

https://cdn.substack.com/image/fetch/w\_1456,c\_limit,f\_auto,q\_auto:good,fl\_progressive:steep/https:%2F%2F bucketeer-e05bbc84-baa3-437e-9518-adb32be77984.s3.amazonaws.com%2Fpublic%2Fimages%2F55da01df-652a-4016-b828-cf177a00dccb\_1956x1278.png|||How to invest in crypto & sleep comfy - by William M ...|||1456 x 951

Nationwide® For Professionals - Learn About NUSI

https://cdn-images-1.medium.com/max/1600/1\*ybnxAtRFOWuQhXyuhIn\_Mw.png|||Coinbase - a Beginners Guide CryptoBear Medium|||1536 x 1152

https://daytradereview.com/wp-content/uploads/2018/02/SureTrader-Platform.png|||SureTrader Review - Can

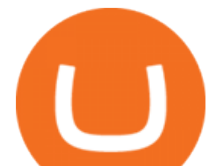

You Trust This Offshore Broker?||1920 x 1008

https://16bmyb3mrqcq1jufw11xefb6-wpengine.netdna-ssl.com/wp-content/uploads/2021/04/LatentZero-OMS -EMS-integration-with-ION-Desktop-Bus.jpg|||Blog - ION|||2048 x 1112

Heres how: Sign in to your Coinbase account at www.coinbase.com on a web browser, not the app. These settings aren't available in. On the homepage, go to Settings under your profile picture, then to API. Select + New API Key. Or, if you  $&\#39$ ; ve already added Coinbase to your Mint account, find your .

Beginner' SGuide To Trading - Options Trading Made Easy

https://brokerchooser.com/uploads/images/best-brokers/best-trading-platform-for-europeans/best-trading-platf orm-for-europeans-xtb-web-trading-platform-1.png|||Best trading platform for Europeans in 2019 - Fee ...|||1920 x 965

Coinbase Global, Inc. (COIN) Stock Price, News, Quote .

http://news.cqg.com/sites/default/files/images/CQG Web Markets Ranked Dashboard.PNG|||Markets Ranked Dashboard | CQG News|||1855 x 1022

https://i2.wp.com/modrika.com/wp-content/uploads/2014/02/trading-for-beginners.jpg?fit=2000%2C1210&a mp;ssl=1|||Learning Stock Trading For Beginners - Modrika.com | Modrika|||2000 x 1210

https://www.cryptimi.com/wp-content/uploads/2018/10/Buy-Bitcoin-With-Coinbase.png|||Google Authenticator Not Working For Coinbase - Article ...|||1245 x 800

https://www.cmegroup.com/trading/cme-direct/images/cme-direct-quikstrike.jpg|||CME Direct - Online futures trading, electronic trading ...|||1880 x 1328

https://www.sott.net/image/s8/166514/full/gold\_bullion.jpg|||Naked gold shorts: The inside story of gold price ...|||1280 x 849

Best Trading Platforms for Beginners 2022 - TradingPlatforms.com

Globex Industrial Trading Limited

Globex Industrial Supply has been established as an Offshore Free Zone Company in Hong Kong. Our company is specialized in industrial equipment, raw materials and spare parts trading. We also have expertise in Oil Field and natural gas equipment and spare parts.

Coinbase Pro provides advanced options, such as stop order, limit order, and margin orders. Coinbase vs. Coinbase Pro: Supported Currencies Both Coinbase and Coinbase Pro support fiat currencies.

Heres the breakdown in 4 easy steps: Log in to your Mint.com account. Click on Accounts and then Add Account. Find Coinbase. Add your API Key and click Add It. Your coinbase account will automatically update in Mint just like your other banks accounts, credit cards, and loans. Youll find it under Investments.

https://claytrader.com/wp-content/uploads/2020/05/200508\_Top5TradingPlatformMustHaves.jpg|||Top 5 Trading Platform "Must Haves" (Day Trading For ...|||1920 x 1080

https://cryptokopen.nl/wp-content/uploads/2020/05/Tradingview-home.png|||TradingView De ULTIEME Handleiding en volledig uitleg ...|||1920 x 969

https://s27389.pcdn.co/wp-content/uploads/2017/07/AdobeStock\_164230681.jpeg|||5 steps to choose the right trading platform for beginners|||6048 x 4032

https://brokerchooser.com/uploads/images/broker-reviews/saxo-bank-review/saxo-bank-review-web-trading-p latform-2.png|||Interactive Brokers Alternatives for 2021|||2868 x 1604

How to enable Duo or Google authenticator on Coinbase. Sign in to your Coinbase account using your current email, password and 2-step verification method. Navigate to https://www.coinbase.com/settings/security\_settings; Select the Select button in the Authenticator App box; Note: Coinbase no longer supports Authy.

Cryptocurrency Market TradingView

https://miro.medium.com/max/1400/0\*jVImDmnVhcdDPWcU|||Coinbase Login Google Authenticator | Adinasinc|||1366 x 768

Globex Trading Systems (GTS) designs and develops quality fully automated trading algorithms designed for the stock index futures and commodities markets. Mechanical trading systems eliminate all human emotion

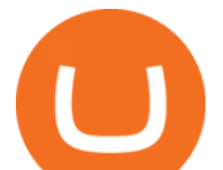

that is often attributed to the downfall of most discretionary traders.

On the homepage, go to Settings under your profile picture, then to API. Select + New API Key. Or, if you' ve already added Coinbase to your Mint account, find your Mint API Key, and select Edit. Under Accounts, check the box next to all or you can select the specific wallets you'd like to add to Mint.

When I try to add my coinbase account to my Mint account, this step shows up when I try to authenticate. There are no messages I can spot for me to address on the coinbase website. "Coinbase - Bitcoin Wallet needs you. Theres a message on their website that needs your attention before we can connect.

Globex Trading Systems (GTS) designs and develops quality fully automated trading algorithms designed for the stock index futures and commodities markets. Mechanical trading systems eliminate all human emotion that is often attributed to the downfall of most discretionary traders.

Best Trading Platforms & amp; Brokerage Accounts for Beginners

https://thumbs.dreamstime.com/z/invest-concept-investor-trader-click-button-text-tradeview-graph-backgroun d-107320830.jpg|||Invest stock photo. Image of commerce, broker, self ...|||1300 x 957

https://newcomputerinquiry.com/wp-content/uploads/2017/12/Get-10-Dollars-Free-in-Bitcoins.jpg|||How To Buy On Coinbase In Canada / Coinbase Exchange ...|||1920 x 1080

https://emozzy.com/wp-content/uploads/2021/03/What-is-the-Best-Forex-Trading-Platform-for-Beginners-2-e 1616087782867.jpg|||What is the Best Forex Trading Platform for Beginners?|||1920 x 1080

About Us - Globex Trading Systems

https://www.compareforexbrokers.com/wp-content/uploads/2020/04/eToro-Trading-Platform-for-Beginners.jp g|||2021 Best Forex Trading Platform For Beginners In Australia|||2312 x 1278

Linking Coinbase / Coinbase Wallet to Mint : CoinBase

Coinbase Proreplaces the popular cryptocurrency exchange GDAX for buying and selling bitcoin, bitcoin cash, litecoin, ethereum classic and ethereum. Experienced traders prefer Pro over Coinbase due to its low fees and advanced trade options. Buying crypto with Coinbase Pro isnt difficult.

https://miro.medium.com/proxy/1\*bq\_LEGq-bRtacuYld26SYA.png|||Best Crypto Copy Trading Platforms for Beginners in 2021 ...|||1188 x 816

http://micky.com.au/wp-content/uploads/2019/10/coinbase-1350x960.jpg|||Coinbase Crypto Exchange Review - Micky|||1317 x 872

Videos for Coinbase+google+authenticator

How to enable Duo or Google authenticator on Coinbase. Navigate to the Security Settings page. Under the Other Options section, select the Select button in the Authenticator App box. Follow the prompts to complete your authenticator setup.

Trade Nearly 24hrs a Day - VIX® Index Options - cboe.com

How to Link Your Coinbase Account to Mint.com - MintLife Blog

https://www.compareforexbrokers.com/wp-content/uploads/2020/05/CMC-Markets-Beginner-Traders-Tradin g-PLatform.jpg|||10 Best Forex Trading Platforms For Beginners [Sept 2020]|||2390 x 832

Build a Crypto Portfolio - #1 in Security Gemini Crypto

Adding a payment method Coinbase Pro Help

Coinbase is a secure online platform for buying, selling, transferring, and storing cryptocurrency.

This is your go-to page to see all available crypto assets. More than 200 of coins are presented here. The default setting shows prices in USD and sorts crypto assets based on the market capitalization. Click the USD BTC switch to see prices in bitcoins. The key metrics such as the closing price, total and available number of coins, traded .

Trade Nearly 24hrs a Day - SPX Index Options - cboe.com

Online Investment Platform - 3 Simple Steps to Invest

The Worlds Leading Electronic Platform. CME Globex.

https://i1.wp.com/learnpriceaction.com/wp-content/uploads/2020/07/Best-ap-beginner-Forex-trader.png?fit=2 240%2C1260&ssl=1|||Best Forex Trading App for Beginners|||2240 x 1260

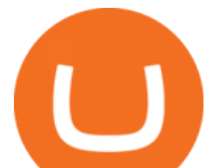

Open the link, https://myaccount.google.com/u/2/security. Select second account, Go to 2 -Step Verification, Scroll down to Google Authenticator & gt; follow the instructions and Copy the 32 digits key, Open Authenticator app $\&$ gt; Select +, Enter second Gmail account and follow the instructions. Finish the procedure.

Coinbase offers two options when wishing to trade cryptocurrencies, through Coinbase or Coinbase Pro. Coinbase Pro (GDAX) offers a number of advanced functions not available on Coinbase and allows you to trade for much cheaper fees. Getting started with Coinbase Pro can be intimidating especially if you are a beginner, this ultimate Coinbase Pro guide will allow you to trade on the exchange with confidence.

Trading Cryptos Want to place a trade? Click on the Order Panel icon on the right of the TradingView chart. Users can select between market, limit and stop orders with the buttons near the top. Further down they can input size and price. Once orders are sent, they will appear on the price chart.

https://howto.coincheckup.com/wp-content/uploads/2018/07/coinbase-7-large-Ethereum.jpg|||Why Does Coinbase Need Picture Of My Id Adding Google ...|||1413 x 808

https://miro.medium.com/max/2088/0\*5h9l2dRO4fgjiH1B.|||Coinbase Google Authenticator App Not Working What Is The ...|||1044 x 954

https://grizzle.com/wp-content/uploads/2018/02/coinbase-dashboard.png|||Coinbase Qr Code For Google Authenticator / Google ...|||1344 x 910

Buying crypto with Coinbase Pro The Cryptocurrency Forums

https://bitboycrypto.com/wp-content/uploads/2020/01/AdobeStock\_278663597-1.jpeg|||TradingView: A Charting Platform for Beginners and Active ...|||6000 x 4000

https://i.redd.it/j7giao1lgo301.png|||How To Enable Us Bank In Gatehub Add Google Authenticator ...|||1440 x 2560

A mandatory update for DAS Trader Pro is available. . If you wish to take a 14-Day trial of the DAS Trader Pro platform, please do so by clicking here.

https://www.presse-citron.net/app/uploads/2021/04/Coinbase-cotation-Nasdaq.jpg|||Coinbase : 10 infos qui illustrent lampleur de son ...|||1400 x 932

https://cdn.investinblockchain.com/wp-content/uploads/2018/08/3-coins-for-coinbase.jpg|||What Will Coinbase Add Next? 3 Coins That Could Be ...|||1706 x 1137

Best Trading Platforms Reviewed. 1. eToro Overall Best Trading Platform 2021. Upon researching hundreds of online providers, we found that eToro is one of the best trading platforms . 2. Capital.com Best Online Broker for AI Trading. 3. Libertex Low-Cost CFD Trading Platform with ZERO .

https://d1lss44hh2trtw.cloudfront.net/assets/article/2021/04/14/coinbase-trading\_feature.jpeg|||When will Coinbase (COIN) direct listing begin trading ...|||1920 x 1080

https://images.unsplash.com/photo-1523759533935-e4b770303b1d?ixlib=rb-1.2.1&q=80&fm=jpg& amp;crop=entropy&cs=tinysrgb&w=1080&fit=max&ixid=eyJhcHBfaWQiOjExNzczfQ||| Coinbase promotes coin-staking for institutional clients|||1080 x 1440

https://cdn.publish0x.com/prod/fs/images/3a7d4884e661aad3a985a65801f834477f469842d9400677dd79e7b6 188508e5.jpeg|||How To Activate 2FA Google Authenticator To Your Coinbase ...|||1920 x 1078

https://ozturksoft.com/site/2021/03/the-best-trading-platform-for-beginners-1.jpg|||The Best Trading Platform for Beginners - Ozturk Soft|||1500 x 1500

https://crypto-economy.com/wp-content/uploads/2019/07/coinbase-pro-interface.jpg|||Coinbase Pro: Complete Guide (2020 updated) - Crypto Economy|||1456 x 847

https://gblobscdn.gitbook.com/assets%2F-Mbf9SR9MEPYTtlBRqW8%2F-Mc8Mu5fQPAyBbTXDNLO%2F -Mc8XBj-\_9\_g-1G22GXw%2FScreenshot 2021-06-14 at 8.57.20 a.m..png?alt=media&token=1123ecd7-58de-4a22-9127-daa71581b773|||Swap HUNT to MINT Token -Mint Club|||1852 x 1492

This is your go-to page to see all available crypto assets. More than 200 of coins are presented here. The

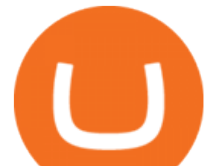

default setting shows prices in USD and sorts crypto assets based on the market capitalization. Click the USD BTC switch to see prices in bitcoins. The key metrics such as the closing price, total and available number of coins, traded .

https://www.compareforexbrokers.com/wp-content/uploads/2020/04/CMC-Trading-Platform-SG-Beginners.jp g|||2021 Guide To Top 8 Forex Trading Platform For Beginners ...|||2298 x 796

Enabling Duo or Google Authenticator (TOTP) Coinbase Help

Enabling Duo or Google Authenticator (TOTP) Coinbase Pro Help

Your all-in-one ITSM platform - Request a free demo

https://www.cryptonewsz.com/wp-content/uploads/2019/05/coinbase-logo.jpg||COINBASE AKTIEN News | Nachrichten|||1624 x 1005

https://www.compareforexbrokers.com/wp-content/uploads/2020/05/Forex.com-beginner-traders-platforms-.j pg|||10 Best Forex Trading Platforms For Beginners [Sept 2020]|||2318 x 850

https://www.beststocktradingplatforms.com/wp-content/uploads/best-stock-trading-platforms-for-beginners.jp g|||Best Stock Trading Platforms for Beginners 2021 ...|||1920 x 1080

I use CoinBase Pro to trade cryptocurrency and I want to add it to Mint so I can view my balance with the rest of my financial accounts. Mint asks that I create an API key via CoinBase. This did not work for CoinBase Pro, but when I did it on Coinbase.com it did work, however it did not show any of my balances from the Pro website.

https://www.cmelitegroup.com/media/0o1n3z2y/5.png|||Direct Access Software (DAS) Trader Pro | Capital Markets ...|||2120 x 1414

https://hodl.bg/wp-content/uploads/2020/03/coinbase-trading-6.jpg||| Coinbase||1322 x 885

https://i1.wp.com/www.optionsbro.com/wp-content/uploads/2018/04/tastyworks-review-option-chains.png|||B est Options Trading Platform for Beginners | The Options Bro|||2880 x 1800

https://mylatestnews.org/wp-content/uploads/2018/09/Forex-Software.png|||Forex Trading Software - My Latest News|||1277 x 796

How to Use Google Authenticator to Protect Your Coinbase .

https://cimg.co/w/rw-gallery/0/5a6/568a79de7e.png|||How To Use Google Authenticator With Coinbase Youtube Send ...|||1440 x 900

Is it possible to link Coinbase Pro to Mint.com? : CoinBase

Globex - Electronic Trading - Twenty Years of CME Globex

http://google-authenticator-backup-codes.faktaaktual.com/assets/download-lagu-gratis.jpg|||Video Google Authenticator How To Backup Codes For Gmail ...|||1920 x 1200

https://coiniq.com/wp-content/uploads/2018/04/5.png|||Coinbase Qr Code For Google Authenticator / Google ...|||2867 x 1440

DAS Trader Review [2022]: Best Day Trading Platform .

Several mobile apps are available that will generate a unique time-sensitive security code you can use to secure your Coinbase account. Any app that supports the Time-based One-Time Password (TOTP) protocol should work, including the following: Google Authenticator; Duo Mobile ; Microsoft Authenticator; To use one of these apps:

Award Winning Trading Platform - Interactive Brokers®

Systems - Globex Trading Systems Systems RISK OF LOSS IN FUTURES TRADING THE RISK OF LOSS IN TRADING COMMODITY FUTURES CONTRACTS CAN BE SUBSTANTIAL. YOU SHOULD THEREFORE CAREFULLY CONSIDER WHETHER SUCH TRADING IS SUITABLE IN LIGHT OF YOUR FINANCIAL CONDITION.

Restoring 2-step verification from a secret seed. Google Authenticator. When you open the app, add a new seed by selecting the red plus in the bottom right corner. Select Enter a provided key from the . DUO. Click the add key button in the top right corner of the screen. In the next screen (QR .

Cryptocurrency Market TradingView India

How to Add Coinbase to Google Authenticator? - YouTube

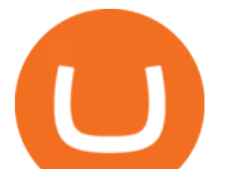

https://www.cryptonewsz.com/wp-content/uploads/2019/01/coinbase-review.jpg|||Coinbase Is Adding The Assets Demanded By Customers ...|||1400 x 933

https://i.redd.it/g75ynndyh0b21.jpg||[Is It Time To Buy Bitcoin How To Send Money To Coinbase Uk|||1242 x 2208

in no event shall das be liable for any direct, indirect, incidental, punitive, or consequential damages of any kind whatsoever (including, but not limited to, lost profits, trading losses, internet security breaches and damages that may result from the use of the data and information, any delay or interruption of service, or omissions or .

How To Use TradingView - The Best Crypto Trading Tool For .

Coinbase Global, Inc. Analyst Report: Coinbase Global, Inc. Founded in 2012, Coinbase is the leading cryptocurrency exchange platform in the United States. The company intends to be the safe and.

https://www.kapwing.com/resources/content/images/2021/02/image-25.png|||How to Create and Sell Your First NFT|||1920 x 1080

Google Authenticator protection question. So I have 2FA for my CB account with google authenticator. For extra safety and my sanity I have moved my google authenticator from my primary phone to my old second phone which never leaves home just sits in my office desk drawer. Idea was that if someone steals my phone they won  $&\#39$ : t be able to get in.

https://www.archivebay.com/archive/590c2e8c-4379-4ed4-a420-14834b566573.png|||TraderFox

Börsensoftware- Trading-Software - Chartanalyse ...|||1200 x 1200

Multiple trade options. Coinbase Pro offers more control over your cryptocurrency trading, giving users access to multiple trade options. Stop orders allow users to set a sell price to limit their losses. Limit orders allow users to set a buy point if they think a cryptocurrency will drop in value, letting them purchase at a lower price.

https://images.cointelegraph.com/images/1434\_aHR0cHM6Ly9zMy5jb2ludGVsZWdyYXBoLmNvbS9zdG9y YWdlL3VwbG9hZHMvdmlldy9hZTA3ZWZmMjY5MDJjNDIxOWU1MDNmNWY4OTYwM2Y1Ni5qcGc =.jpg|||US Crypto Exchange Coinbase Launches Paypal Withdrawals ...|||1434 x 956

Coinbase Exchange trade volume and market listings .

https://tradingcoursereviews.com/wp-content/uploads/2021/01/speedtraderbanner.png|||Trading Broker SpeedTrader Summary Review - Trading Course ...|||1920 x 1100

How do I add my Coinbase account in Mint?

https://www.gorillatrades.com/wp-content/uploads/2021/05/Depositphotos\_394161670\_l-2015.jpg|||Finding the Best Trading Platform for Beginners|||2000 x 1055

https://cryptopro.app/wp-content/uploads/2019/08/1.2-min-1024x787.png|||How To Use Your Coinbase API Key [Full Guide] - Crypto Pro|||1024 x 787

Registration - Globex Trading Systems

Videos for Trading+platforms+for+beginners

Best Trading Platforms for Beginners? Low Fees 2022 List

https://cdn-images-1.medium.com/max/1600/0\*30hNInNCuOr9Q4Jj.|||Google Authenticator Not Connected To Coinbase Coinbase ...|||1600 x 873

https://www.tradeviewforex.com/assets/img/software/DevicesMockupStocks.jpg|||Introducing Brokers Tradeview Forex|||1600 x 925

https://i.pinimg.com/originals/67/56/be/6756befd63101982ef8633fcbd9e9aaf.jpg||With 16 centuries of combined experience running financial ...|||3000 x 2000

```
https://gblobscdn.gitbook.com/assets%2F-Mbf9SR9MEPYTtlBRqW8%2F-Mc8Mu5fQPAyBbTXDNLO%2F
-Mc8N8nj6y7QwEAbFbot%2Fmint.club_swap.png?alt=media&token=5871a989-b4d1-462c-a7d1-b156
38cbd515|||Swap HUNT to MINT Token - Mint Club|||3360 x 1764
```
Globex Trading Systems - Globex Trading Systems

Subscribe DAS|Inc - DAS|Inc Developer of DAS Trader .

https://www.kapwing.com/resources/content/images/size/w1600/2021/02/image-25.png|||How to Create and

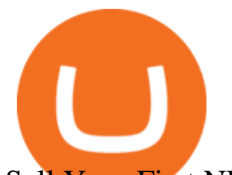

Sell Your First NFT|||1600 x 900

Overview of order types and settings (stop . - Coinbase Help

https://i.pinimg.com/originals/b8/9c/81/b89c81231cdd5e0d05a5741da3c3b066.png|||How do i access my ether wallet | Asia Reserve|||2903 x 1698

https://www.compareforexbrokers.com/wp-content/uploads/2020/04/Pepperstone-Trading-Platforms-Beginner -UK-1536x1033.jpg|||Best UK Forex Trading Platforms For Beginners [2021 Brokers]|||1536 x 1033

https://fm.cnbc.com/applications/cnbc.com/resources/img/editorial/2018/06/15/105276016-GettyImages-9765 48522.1910x1000.jpg|||Coinbase considers five new coins for its platform|||1910 x 1000

https://cdn-images-1.medium.com/max/1600/1\*YYPMY5GMYPWZwpxfa4vmjQ.png|||Coinbase Qr Code For Google Authenticator / Google ...|||1536 x 1152

Linking Coinbase / Coinbase Wallet to Mint I discovered recently that you can link your Coinbase account to the budgeting and finance tracking app Mint. I keep my holdings in Coinbase Wallet, and I'm wondering if linking my Coinbase account to Mint will also link my Coinbase Wallet holdings to Mint.

https://forgivingcomputers.com/wp-content/uploads/2018/11/S3T3-V3.3.png|||S3T3 V3.3 Automated Trading System for Sierra Chart ...|||1934 x 941

https://miro.medium.com/max/3800/1\*gsYPpTNNjgxKjAhDg4Eupw.png|||Coinbase Qr Code For Google Authenticator / Google ...|||1900 x 954

Track Variety of Financial Instruments and Markets: TradingView lets you track multiple markets and financial products from one convenient platform, including cryptocurrencies (like CoinMarketCap, CryptoCompare and CoinGecko ), fiat currencies, stocks, indices, futures, bonds, and CFDs.

https://www.optionsbro.com/wp-content/uploads/2018/03/Ally-Invest-Stocks-Trading-Platform-Review.png||| Best Stock Trading Software for Beginners | The Options Bro|||2880 x 1600

https://www.compareforexbrokers.com/wp-content/uploads/2020/04/Plus500-Trading-Platform-for-Beginners .jpg|||2021 Best Forex Trading Platform For Beginners In Australia|||1136 x 842

CME Globex: Electronic Trading - CME Group

https://cdn-images-1.medium.com/max/2400/1\*-52muPY0l\_LxlmALOe-T-g.png|||How To Use Google Authenticator With Coinbase Youtube Send ...|||1536 x 1152

Google Authenticator protection question : CoinBase

https://images.pexels.com/photos/113036/pexels-photo-113036.jpeg?cs=srgb&dl=bitcoin-coin-coinbasecollectable-113036.jpg&fm=jpg|||Free stock photo of bitcoin, coin, coinbase|||2048 x 1536

http://www.equiti.com/media/3230/tips-01.png|||10 Forex Trading Tips for Beginners - Equiti Forex Blog|||4751 x 2293

Now Coinbase is reporting this as 3 sell transactions for 1.95 bitcoin and according to my coinbase tax report is reporting a \$94,000 income on one of the 2 cancelled transactions. I did not receive \$94,000 from Coinbase. I have filed complaints and helpdesk tickets with coinbase.

https://images.pexels.com/photos/113035/pexels-photo-113035.jpeg?cs=srgb&dl=bitcoin-coin-coinbasecollectable-113035.jpg&fm=jpg|||Free stock photo of bitcoin, coin, coinbase|||2048 x 1536

https://emozzy.com/wp-content/uploads/2021/03/a\_forex\_trading\_plat\_T4OGu-e1616079735121.jpg|||What is the Best Forex Trading Platform for Beginners?|||1920 x 1080

Best Trading Platforms for Beginners 2021 - Blog.kangnesia.com

https://miro.medium.com/max/2512/1\*XqKGXUgpm0Gw7kPl6mIy5A.png|||How To Add Two Factor Authentication (2FA) To Coinbase ...|||1256 x 858

https://steemitimages.com/DQmUguVRQcd7HJw4nehnjfxN8LxSRBGVkXgqJcRXjKQpKVh/image\_0.png||| Ethereum Code Language Google Authenticator Barcode Coinbase|||2500 x 1007

DAS|Inc Developer of DAS Trader suite of products .

https://preview.redd.it/rqg279bwiw001.png?auto=webp&s=bbf22af6163741e57070da56f9953075c6b6c2 0d|||Coinbase (#1), google authenticator, bitcoin wallet, and ...|||1125 x 2436

DAS Trader Pro is a solid platform that will meet the requirements of many day and swing traders. But

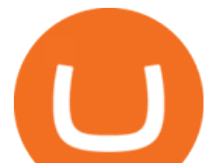

because it cant be used directly through DAS, you have to go through a retail broker, which can be rather expensive. Pros Lots of great tools with discrete windows Nearly 20 market venues in the direct-access routing menu

https://images.pexels.com/photos/113032/pexels-photo-113032.jpeg?cs=srgb&dl=bitcoin-coin-coinbase-

113032.jpg&fm=jpg|||Free stock photo of bitcoin, coin, coinbase|||2048 x 1536

How to add my Coinbase account to my Mint account - Quora

https://cryptopotato.com/wp-content/uploads/2018/12/coinbase\_coins.png|||What's The Real Reason Behind Coinbase Not Listing Ripple XRP?|||1322 x 912

https://blog.synthetix.io/content/images/2020/03/A-guide-to-delegation.png|||A guide to delegation|||2600 x 1400

https://i2.wp.com/bstworldnews.com/wp-content/uploads/2021/06/og\_image\_1200-29b2bfe1a595477db6826b d2126c63ac2091efb7ec76347a8e7f81ba17e3de6c.png?fit=1200%2C1200&ssl=1|||Cyberlux raises FY22 revenue forecast by 47% to \$44.8M ...|||1200 x 1200

https://bitwarden.com/images/blog/content/coinbase/coinbase-04.png|||Strengthen your Coinbase account security with Bitwarden ...|||2328 x 2418

TradeStation Crypto Is Now Available on TradingView Market .

https://verdienenmetvideo.nl/nieuw/wp-content/uploads/2020/11/Coinbase-tweestapsverificatie-instellen-1536 x1081.png|||Bitcoins kopen met Coinbase [Compleet Stappenplan 2021]|||1536 x 1081

https://s.yimg.com/ny/api/res/1.2/pazZHlVXAb5LnnAIZKGeNA--/YXBwaWQ9aGlnaGxhbmRlcjt3PTIwMD A7aD0xMjk1/https://s.yimg.com/os/creatr-uploaded-images/2021-06/3892f5b0-c374-11eb-936b-028185301d d7|||Dogecoin surges 30% after listing on Coinbase Pro and Musk ...|||1912 x 1295

Beginners guide to Coinbase Pro, Coinbase' advanced Exchange.

https://cdn.publish0x.com/prod/fs/cachedimages/3016698871-c8b369a62d190cbebddedbcebc7b4b855057311 a2ae3e552790ad8e349351116.png|||Explore OUSD - Stablecoin that Earns Yield on the Fly|||1059 x 795

https://brokerchooser.com/uploads/images/best-brokers/best-brokers-for-beginners/best-brokers-for-beginnersetoro-web-trading-platform-1.png|||Best brokers for beginners in 2019 - Fee comparison included|||2874 x 1366

Tickeron, the quant-sourced marketplace for AI stock trading tools, adds a new set of AI Robots to be used by active traders. Tickeron and independent trading experts developed AI Robots, which are automated bots that generate buy and sell signals.

Best Trading Platforms Reviewed. 1. eToro Overall Best Trading Platform 2021. Upon researching hundreds of online providers, we found that eToro is one of the best trading platforms . 2. Capital.com Best Online Broker for AI Trading. 3. Libertex Low-Cost CFD Trading Platform with ZERO .

The most beginner friendly site for English speaking that are beginning in online trading is eToro. eToro - Top Choice for Crypto and Copy Trading eToro is a well-known brokerage and investment.

https://images.pexels.com/photos/113039/pexels-photo-113039.jpeg?cs=srgb&dl=bitcoin-coin-coinbasecollectable-113039.jpg&fm=jpg|||Free stock photo of bitcoin, coin, coinbase|||2048 x 1536

FTMO® - For Serious Traders - Leading Prop Trading Firm

Restoring 2-step verification from a secret seed Coinbase .

https://www.investopedia.com/thmb/mkkdUslmgXHz4wk78unAUBAZYO0=/1500x1000/filters:fill(auto,1)/C oinbase\_Pro\_Recirc-955e6f79aafa4f458794be87ee64b7d7.jpg|||Coinbase Pro Review 2021|||1500 x 1000 How do I use the DAS Platform? DAS|Inc - DAS Trader

https://cdn.publish0x.com/prod/fs/images/4f53afb2b25084664336e5219c447a129a38ef0216068475a171b321 dbeac359.png|||What Is NFT  $\&$ amp; How You Can Mint It (Updated)?|||1778 x 1168

https://im.morningstar.com/content/CMSImages/16961.png|||65-Plus Workers Should You Defer CPP? | Morningstar|||1200 x 800

https://cdn.dribbble.com/users/1885932/screenshots/6239089/huulk\_4x.png?compress=1&resize=1200x9 00|||Slawo Rawas | Dribbble|||1200 x 900

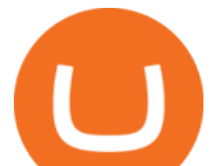

https://static.pexels.com/photos/113033/pexels-photo-113033.jpeg||Free stock photo of bitcoin, coin, coinbase|||2048 x 1536

In this video, I'II show you how to add Coinbase to Google Authenticator. This is a great way to make your life easier and more secure!Coinbase is one of the.

https://gblobscdn.gitbook.com/assets%2F-Mbf9SR9MEPYTtlBRqW8%2F-Mc8Mu5fQPAyBbTXDNLO%2F -Mc8XG6BXCN1wkM3fMxI%2FScreenshot 2021-06-14 at 8.59.16

a.m..png?alt=media&amp:token=a0708f2c-da01-479e-9fee-2e2028cf4b39\llSwap HUNT to MINT Token -Mint Club|||1942 x 1288

traders equipped with CME Globex systems situated at the periphery of the pit conducting arbitrage between the bigs and the E-minis. The E-mini S&  $P$  500 contract was the breakthrough product for electronic trading at CME Group. The appeal of electronic trading is linked to the convenience of immediate fill reports and the ability

https://verdienenmetvideo.nl/nieuw/wp-content/uploads/2020/11/Coinbase-beveiligen-met-authenticator.png||| Bitcoins kopen met Coinbase [Compleet Stappenplan 2021]|||2039 x 1481

https://www.optionsbro.com/wp-content/uploads/2018/04/Trading-bitcoin-futures-with-tastyworks.png|||Best Options Trading Platform for Beginners | The Options Bro|||2880 x 1800

https://i.pcmag.com/imagery/reviews/04iFWGKegnqNWjhP2aMGdCk-8.v\_1569469950.jpg|||Coinbase Google Authenticator Problems What Is Bch Wallet ...|||1246 x 869

https://blog.synthetix.io/content/images/2019/11/Light-Dark-Mode-1.gif|||Mintr v2 is now live!|||1432 x 1044 The best trading platforms for beginners were selected based on top-notch educational resources, easy navigation, clear commission and pricing structures, portfolio construction tools, and a high.

https://geldverdienenmetpassie.nl/wp-content/uploads/2021/01/cursus-handelen-Technische-ervaringen-geldve rdienen.png|||Cursus handelen in Crypto's review van Madelon Vos (2021)|||1269 x 795

Das+trader+platform - Image Results

https://www.bitstamp.net/s/webapp/images/meta/meta-fee-schedule.jpg|||Fee schedule Bitstamp|||2068 x 1080 https://lookaside.fbsbx.com/lookaside/crawler/media/?media\_id=1802542713264011|||25 Best Financial Service Near Savannah, Cayman Islands ...|||2048 x 1266

Systems - Globex Trading Systems

Compare CoinMarketCap vs. CryptoQuant vs. TradingView in 2022

https://blockonomi-9fcd.kxcdn.com/wp-content/uploads/2018/07/coinbase-app-1300x866.jpg|||Coinbase App Downloads Hit April 2017 Lows in Current Bear ...|||1300 x 866

https://images.pexels.com/photos/113034/pexels-photo-113034.jpeg?cs=srgb&dl=bitcoin-coin-coinbasecollectable-113034.jpg $\&$ amp;fm=jpg|||Free stock photo of bitcoin, coin, coinbase|||2048 x 1536

https://s1.ibtimes.com/sites/www.ibtimes.com/files/styles/embed/public/2021/06/17/coinbase.png|||How To Buy Bitcoin On Coinbase: A Guide For Beginners|||1200 x 1200

Globex Trading Systems develops algorithmic system software for Commodity, Index Futures and Forex markets that are 100% mechanical, that automatically generate buy and sell signals on selected futures markets.

https://uncrate.com/p/2020/11/coinbase-card1.jpg|||Can You Use A Debit Card On Coinbase Pro? : Can You Claim ...|||1920 x 1280

https://miro.medium.com/max/5760/1\*Z1Eh5NByzlj33p9uMsacFg@2x.png|||A brand new look for Coinbase Wallet - The Coinbase Blog|||2880 x 1632

https://howto.coincheckup.com/wp-content/uploads/2018/07/coinbase-bank-limit.png|||Creating Coinbase Account For Someone Else Coinbase ...|||1440 x 900

https://stockstotrade.com/wp-content/uploads/2019/02/stockstotrade-oracle-feature.png|||What's the Right Stock Trading Platform for Beginners ...|||1588 x 989

https://blockteq.com/wp-content/uploads/2018/10/CB-settings.png|||Coinbase Qr Code Authenticator - What is Coinbase and ...|||1920 x 1080

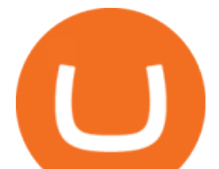

Coinbase Pro Digital Asset Exchange

https://bitcore.cc/wp-content/uploads/2019/02/flyBTXcointopay02.png||BITCORE BTX Integrated into COINTOPAY | BitCore|||1440 x 902

Coinbase Pro will introduce a 10% market protection point for all market orders. Market orders that move the price in excess of 10% will stop executing and return a partial fill. For example: a market buy submitted when the last trade price is \$4,000 will only fill at price levels below \$4,400.

What two-step authentication apps can I use? Coinbase Pro Help

5 Best Trading Platforms for Beginners 2022 StockBrokers.com

Coinbase vs. Coinbase Pro: How do they compare?

http://bitcoinist.com/wp-content/uploads/2017/11/cnbc-coinbase.jpg|||Coinbase Announces 2018 SegWit Support As Third ...|||1920 x 1200

Best Trading Platforms for Beginners 2021. Here are the best online stock trading sites for beginners: TD Ameritrade - Best overall for beginners. Fidelity - Excellent research and education. Robinhood - Easy to use but no tools. E\*TRADE - Best web-based platform. Merrill Edge - Great research tools.

https://www.optionsbro.com/wp-content/uploads/2018/08/TradeStation-Free-Level-2-Stock-Quotes.png|||Best Stock Trading Software for Beginners | The Options Bro|||3840 x 1922

https://thecryptocurrencyforums.com/wp-content/uploads/2018/05/drop-down-menu-top-left-of-the-coinbasepro-tradin.jpeg|||Coinbase Pro Trading Interface The Cryptocurrency Forums|||1232 x 1182

Open the trading view at pro.coinbase.com/trade; On the left-hand column under Wallet Balance, select the Deposit option; In the Currency Type field, select USD; Select the Bank Account tab, then select From, then select Add Account; You will be redirected to Coinbase.com to complete the bank account verification process; UK Customers

Coinbase Exchange trade volume and market listings

COIN Stock: 8 Things for Coinbase Investors to Know About the .

https://static.pexels.com/photos/113038/pexels-photo-113038.jpeg|||Free stock photo of bitcoin, coin, coinbase|||2048 x 1536

https://u.today/sites/default/files/styles/1600x900/public/2021-05/AdobeStock\_417654488\_Editorial\_Use\_Onl y.jpeg|||Is Coinbase A Bitcoin Wallet : Mint Integrates With ...|||1600 x 900

https://tradingstrategyguides.com/wp-content/uploads/2019/03/best-trading-platform-for-day-traders.jpg|||The Best Day Trading Platforms for Beginners (Updated 2019)|||1400 x 6461

Videos for Das+trader+platform

https://www.fpmarkets.com/blog/wp-content/uploads/2020/03/IMAGE-2-2.png|||Finding Out the Top Forex Trading Platforms for Beginners ...|||1918 x 1039

At Walletinvestor.com we predict future values with technical analysis for wide selection of stocks like Coinbase Global Inc - Class A (COIN). If you are looking for stocks with good return, Coinbase Global Inc - Class A can be a profitable investment option. Coinbase Global Inc - Class A quote is equal to 230.030 USD at 2022-01-15.

https://blockonomi-9fcd.kxcdn.com/wp-content/uploads/2018/06/coinbase-ethereum-classic.jpg|||Coinbase to Add Ethereum Classic, Ripple XRP Fans Fuming|||1400 x 933

https://cdn-images-1.medium.com/max/1600/1\*eYSEhNAVikVMqlPb5wAT8w.png|||Coinbase Google Authenticator Problems What Is Bch Wallet ...|||1536 x 1152

https://estartweb.com/wp-content/uploads/2021/06/The-Best-9-Online-Trading-Platforms-for-Beginners.png||| The Best 9 Online Trading Platforms for Beginners ...|||1429 x 1046

If Coinbase Pro supports trading with your regions local currency (currently USD, GBP, or EUR), then you will have the option to link your bank and fund your trading account. Alternately, you can skip this step and fund your account with BTC or ETH. Understanding various sections on Coinbase Pro Deposit & amp; Withdraw

Coinbase Stock price today, COIN to USD live, marketcap and .

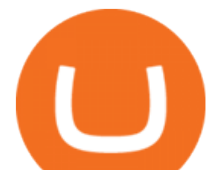

Coinbase Pro Ultimate Trading Guide - 1DayDude

http://www.wallpapercanyon.com/wp-content/uploads/2019/04/coinbase-HQ.png|||Coinbase HQ WallpaperCanyon|||1920 x 1080

How to use Google Authenticator to keep my Coinbase account safe. Google's Authenticator app is an extremely useful tool for online defense. It puts the power of Two-Factor Authentication at your fingertips. Its main strength is that it can be downloaded on your phone, so it  $&\#39$ ; always at your disposal. Being developed by a massively mainstream company like Google means two things.

Our list of the best forex trading platforms for beginners is the following. Markets.com - Best forex platform for beginner traders Plus500 - Top CFD trading platform ThinkMarkets - Great forex broker for beginners Pepperstone - Best MetaTrader 4 forex broker IC Markets - ECN pricing for novice traders eToro - Top copy trading forex platform

https://help.coinscorer.com/wallets-and-exchanges/coinbase-pro/coinbase-pro-api-keys/images/coinbase-pro-l ogin-screen.png|||Coinbase Api Key - How do I connect to Coinbase Pro ...|||1283 x 867

Das Trader Review 2021: Is Direct Access Software Worth it?

https://i.ebayimg.com/images/g/B1QAAOSwZ8ZXCFo4/s-l1600.jpg|||2012 DIAMOND JUBILEE GOLD PROOF COIN PERTH MINT OGP and ... |||1062 x 1062

Coinbase is acquiring it as it moves toward offering regulated crypto derivatives to the market. It will start this by using FairXs own ecosystem. However, over time it plans to bring this to.

The CME Globex platform was the first and remains among the fastest global electronic trading system for futures and options. Through its advanced functionality, high-reliability and global connectivity, it is now the worlds premier marketplace for derivatives trading. CME Globex gives you

Coinbase vs. Coinbase Pro: Which Should You Choose?

https://bitcoinbegginerguide.com/wp-content/uploads/2020/12/Coinbase-4-1536x1015.jpg|||Is Coinbase good for beginners? - Bitcoin Beginner Guide|||1536 x 1015

https://wheretobuytezos.com/images/coinbase\_tutorial\_tezos/Coinbase\_Pro\_Trading\_Tezos.png|||How to trade Tezos (XTZ) on Coinbase.com|||1680 x 900

10 Best Forex Trading Platforms For Beginners [Jan 2022]

Coinbase Global Inc - Class A Stock Forecast: up to 254.966 .

https://profile-images.xing.com/images/fdc31195fe850737227d8c61a5bb4563-5/richard-hundt.1024x1024.jpg |||Richard Hundt - Data Scientist - Silicon AI | XING|||1024 x 1024

How to Add Coinbase to Your Mint.com Budget Tools. 1.To hook up Mint with your Coinbase wallet, the first thing you do is sign into your Mint account. 2.Then, click on the Accounts button and click on Add Accounts.. Its the same process you use to add a bank account or other account to Mint..

https://cryptoviet.com/wp-content/uploads/2020/08/vi-coinbase-la-gi-danh-gia-vi-tien-dien-tu-coinbase-4.png|| |Ví Coinbase là gì? ánh giá ví tin in t Coinbase|||2494 x 1388

Videos for Tradingview+crypto

https://everycrypto.co.in/wp-content/uploads/2020/10/coinbase-pro-will-be-adding-wrapped-bitcoin-wbtc-as-n ew-crypto-trading-option-6.jpg|||Coinbase Pro will be Adding Wrapped Bitcoin (WBTC) as New ...|||1280 x 960

https://cryptopro.app/wp-content/uploads/2019/08/2.2-min-1024x787.png|||How To Use Your Coinbase API Key [Full Guide] - Crypto Pro|||1024 x 787

https://productmint.com/wp-content/uploads/2020/05/coinbase-wallet-1.png|||The Coinbase Business Model How Does Coinbase Make Money?|||1048 x 1152

https://assets.coinbase.com/assets/coinbaseDesktopMobile.1b34799ddfa31ac35e296055e334a93d.png|||Coinb ase Buy & amp; Sell Bitcoin, Ethereum, and more with trust  $|||1200 \times 1011$ 

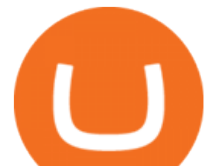

How to Add Coinbase to Your Mint.com Budget Tools - MintLife Blog

Coinbase Wallet supports over 4,000 tokens and a whole world of decentralized apps. It ' your crypto use it how and where youd like. Your wallet, keys, and crypto Coinbase Wallet is a self-custody crypto wallet, putting you in control of your crypto, keys, and data. Now you can safely store your crypto and rare NFTs in one place.

https://cdn-images-1.medium.com/max/1600/1\*XcIwmQzE3120I79dmBsc-Q.png|||Google Authenticator Not Connected To Coinbase Coinbase ...|||1536 x 972

https://learn2.trade/wp-content/uploads/2020/06/most-popular-forex-trading-platforms-14915c248fd7e1628.p ng|||Top 4 Aspects to Keep an eye out for When Choosing the ...|||1914 x 1049

Bitcoin, created in 2009, was the first cryptocurrency. There currently are over 800 alternative cryptocurrencies, called Altcoins, such as Ethereum, Ripple and Litecoin. Bitcoin and popular altcoins can be found on TradingView, through the free, real-time data of 25 exchanges. Cryptocurrencies are somewhat similar to precious metals, in that .

https://www.tradingview.com/i/tJfvlKv0/|||hodl tactics 1hr tradeview for BITSTAMP:BTCUSD by ...|||1091 x 861

https://i1.wp.com/www.tyracpa.com/wp-content/uploads/2014/07/pile-of-coins-Large.jpg?fit=1024%2C768& amp;ssl=1|||Coinbase Vault Protects Your Bitcoin Hoard|||1024 x 768

Option Trading on ebay - Seriously, We Have Everything

https://shms-prod.s3.amazonaws.com/media/upload/materials/screenshots/authoring-authoredmaterial-54292.p ng|||Bitcoin 2 | SHMS - Saudi OER Network|||1280 x 1024

TradingView is a free multi-platform charting service and social network for traders and investors. It allows its users to monitor the price charts of hundreds of various assets including cryptocurrencies and share and discuss their ideas about the markets.

https://howto.coincheckup.com/wp-content/uploads/2018/07/7123424488983639620-1.png|||Coinbase Qr Code For Google Authenticator / Google ...|||1080 x 1920

DAS Trader Professional is an advanced desktop platform that provides everything needed in order for a trader to feel comfortable doing his job from advanced order types, through charting tools, to real-time multi-account management and much more. Here are some of the main features of the DAS Trader Professional platform:

Having trouble Linking Coinbase to Mint : CoinBase

https://futures.io/attachments/95413d1353645276|||Errors when compiling indicators (using cjbooth's system ...|||1024 x 768

Coinbase Pro | Digital Asset Exchange. We use our own cookies as well as third-party cookies on our websites to enhance your experience, analyze our traffic, and for security and marketing. For more info, see our Cookie Policy.

https://ozturksoft.com/site/2021/03/the-best-trading-platform-for-beginners.jpg|||The Best Trading Platform for Beginners - Ozturk Soft|||1800 x 1752

Coin+coinbase News

DAS Trader TRT Trade Reporting tools (TRT) is a fully integrated front-to-back office suite of broker and firm management tools. Brokers and brokerage firms can monitor and manage the real-time performance of their firm or portfolio and utilize risk and compliance management tools.

http://www.artberman.com/wp-content/uploads/Daily-Crude-Oil-Prices-Thru-24-July-20152.jpg|||Oil futures current price, stock market occupations|||2842 x 1943

https://i.redd.it/0ahm9rhvzl301.jpg|||Coinbase #1 on App Store... PREPARE FOR LAUNCH : ethtrader|||1242 x 2208

https://cryptoast.fr/wp-content/uploads/2018/05/installer-et-configurer-google-authenticator.jpg|||Guide Comment paramétrer et utiliser Google Authenticator|||1600 x 800

How To Connect CoinBase Pro to Mint? : mintuit

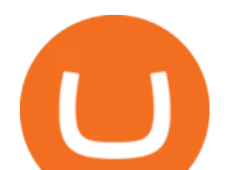

https://static.pexels.com/photos/113037/pexels-photo-113037.jpeg|||Free stock photo of bitcoin, coin, coinbase|||2048 x 1536 Coinbase - Buy and Sell Bitcoin, Ethereum, and more with trust DAS Trader Pro Review 2022: Is it worth it, or not?

*(end of excerpt)*